## **TUTORIAL** *Requerimentos DDP*

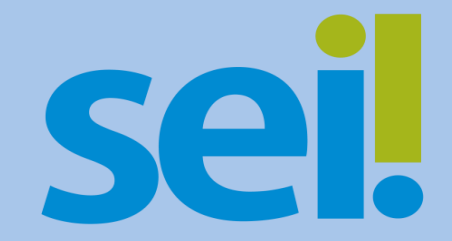

Cancelamento do IAMSPE

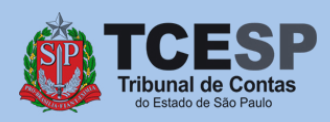

## **IMPORTANTE**

Após o decurso do prazo de 180 (cento e oitenta) dias, o presente pedido terá **caráter IRREVOGÁVEL**, com perda dos direitos aos serviços do IAMSPE, inclusive aos dependentes e/ou agregados e **a efetiva suspensão do recolhimento se dará a partir do 1º (primeiro) dia útil do mês subsequente ao decurso do supracitado prazo.**

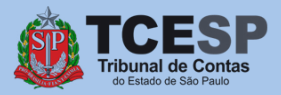

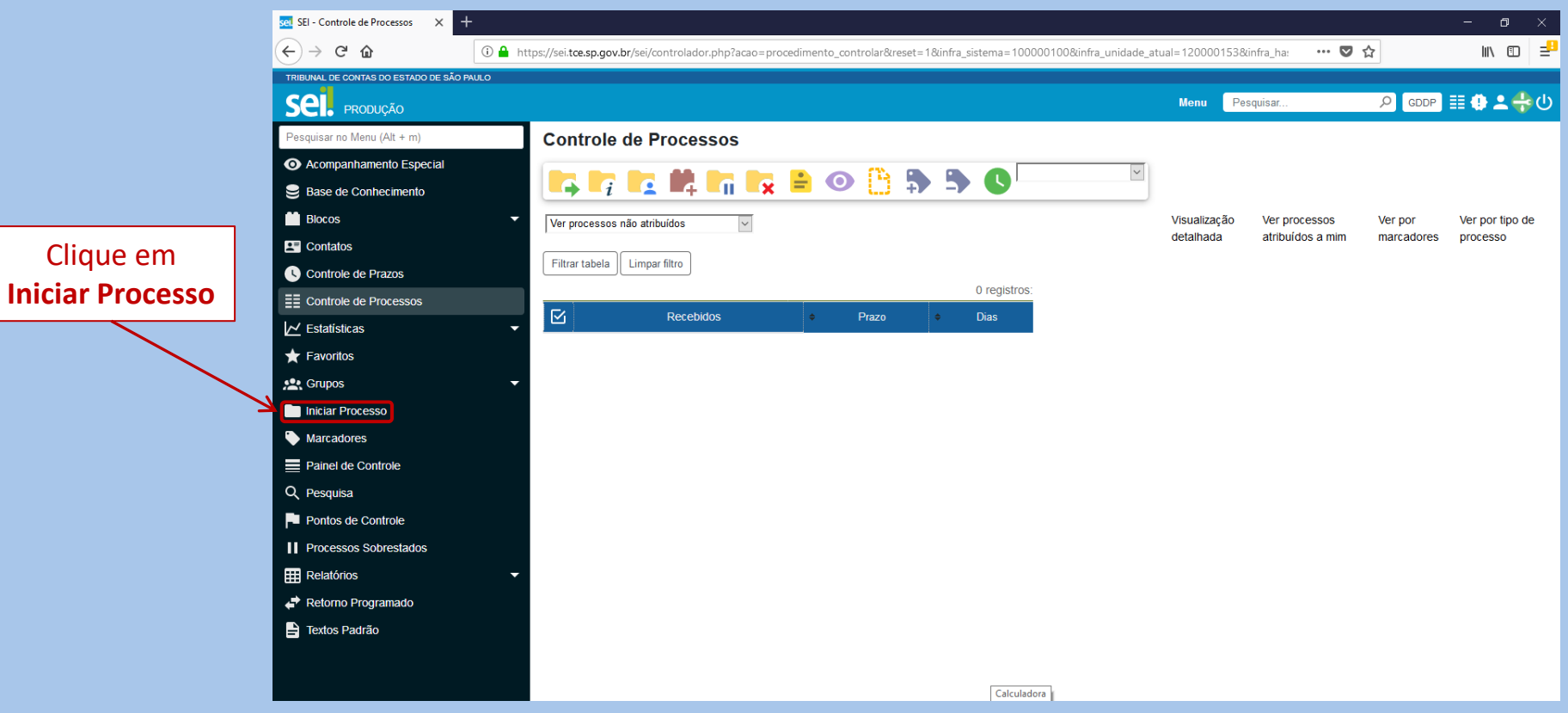

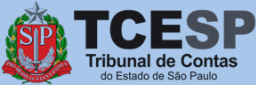

Clique em

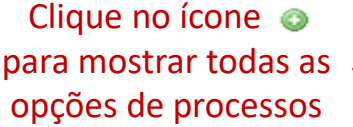

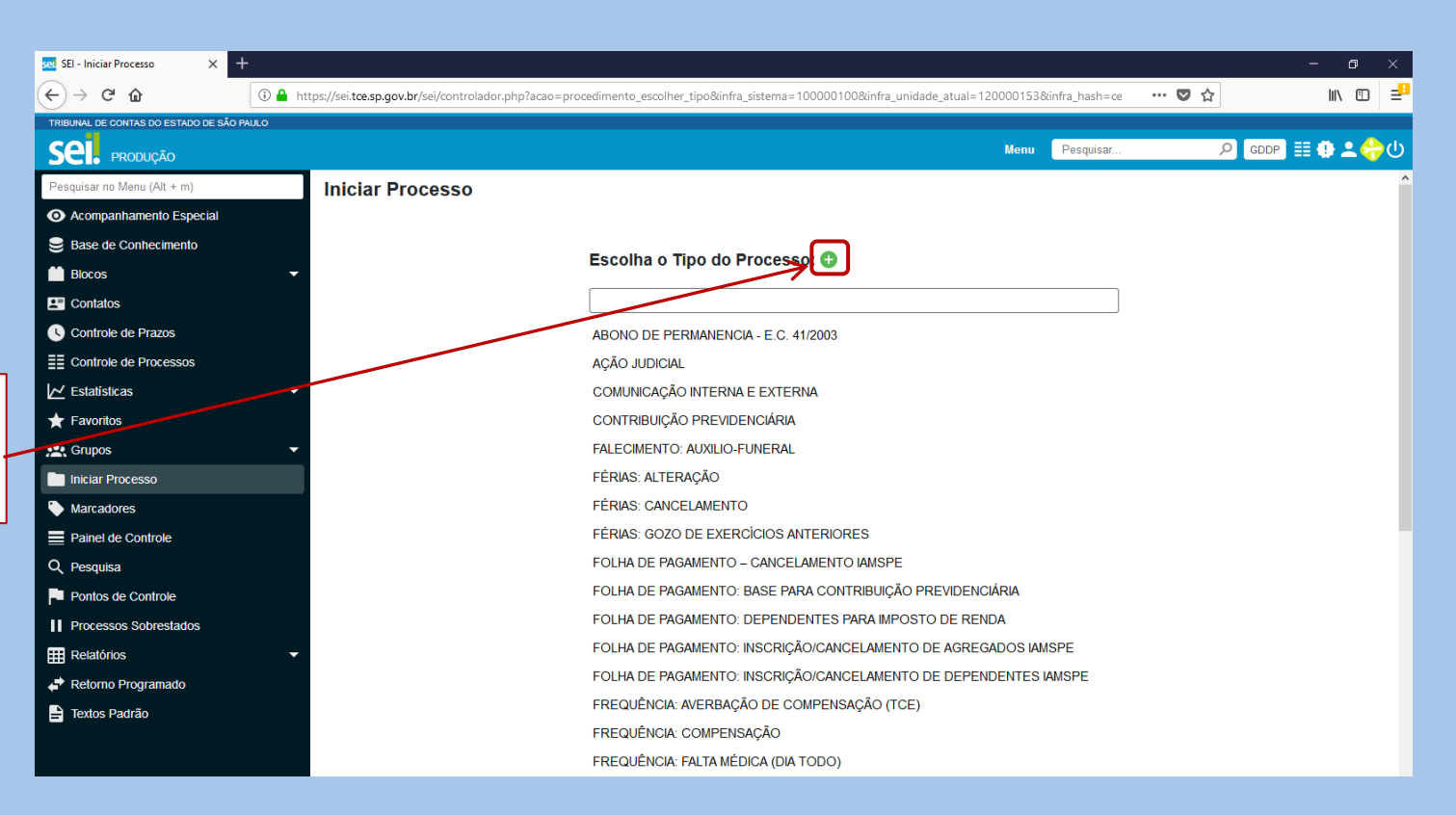

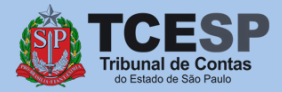

Digite **FOLHA** e o SEI irá listar as ocorrências. Selecione **FOLHA DE PAGAMENTO: Cancelamento IAMSPE**

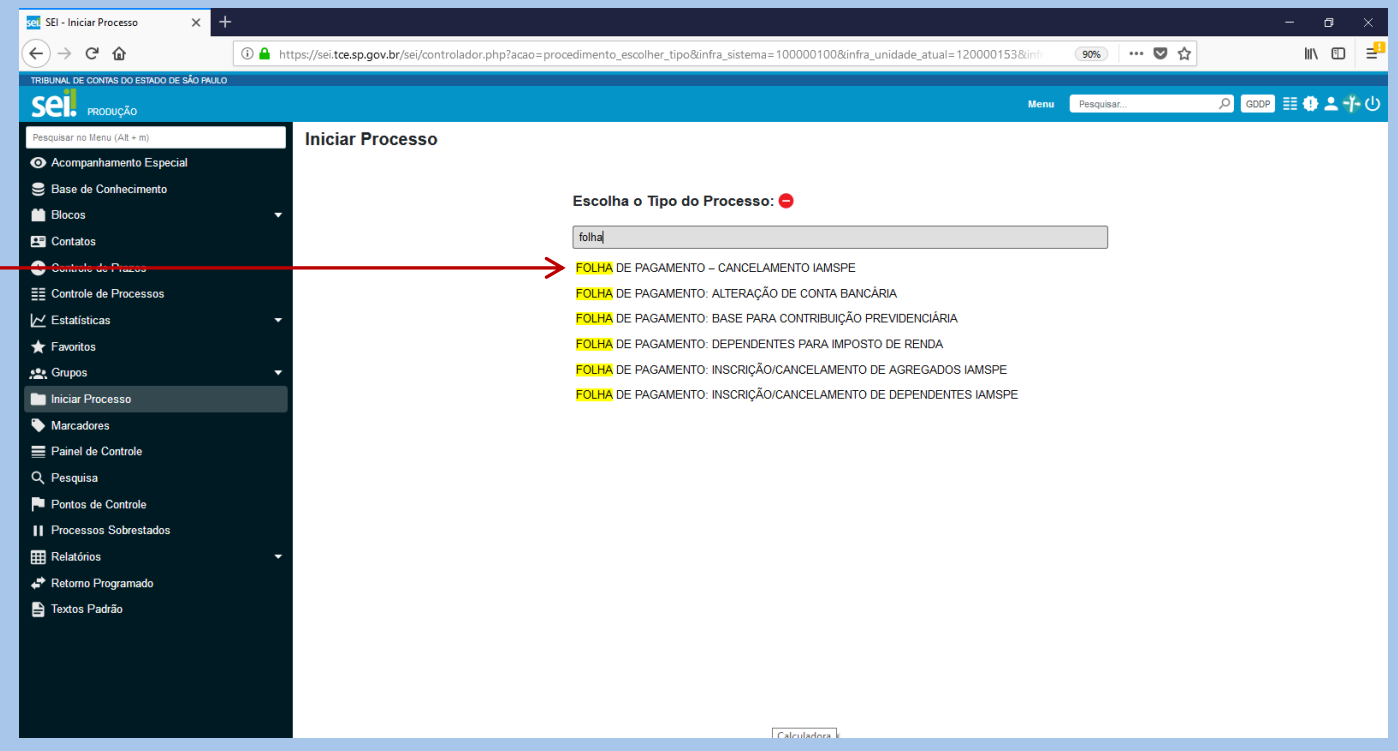

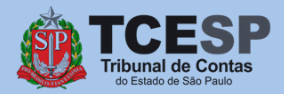

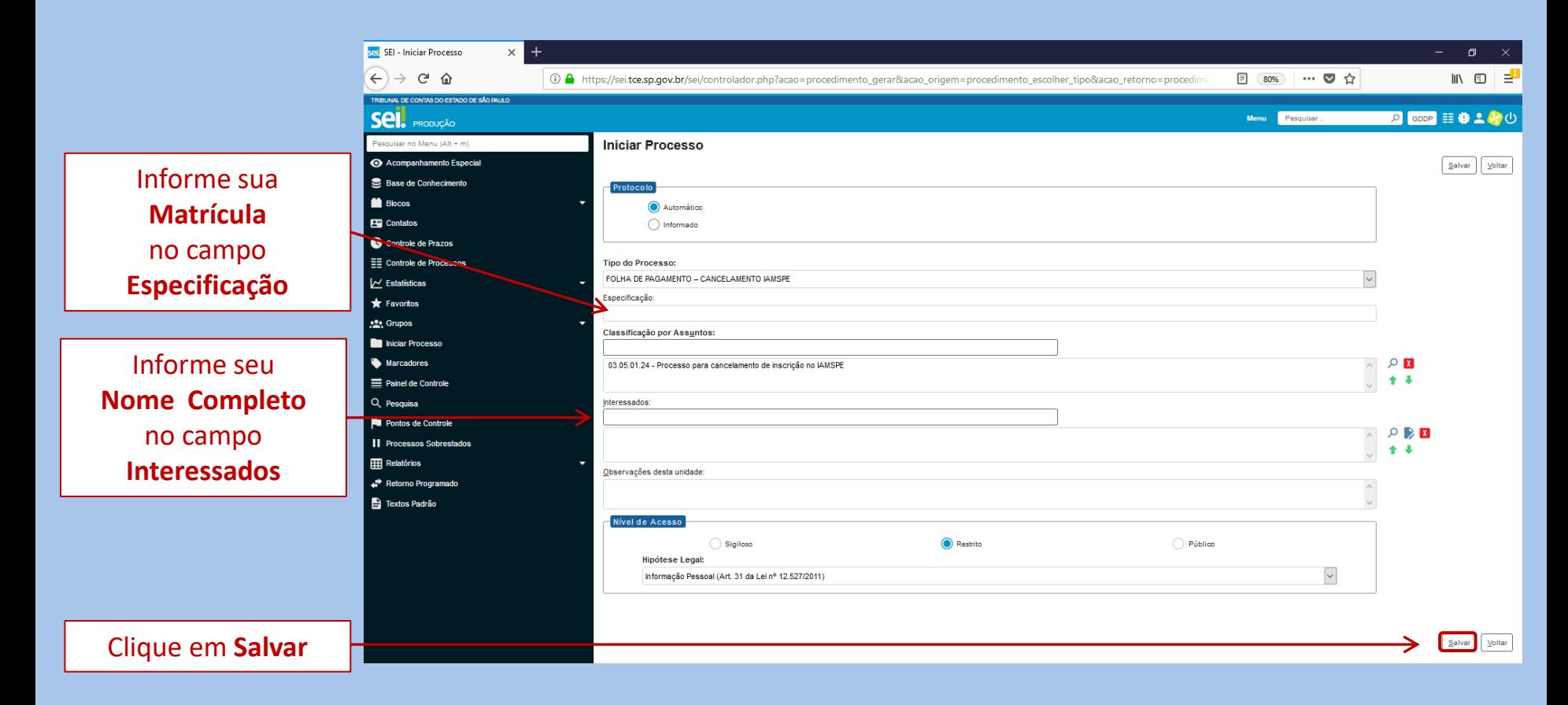

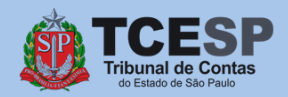

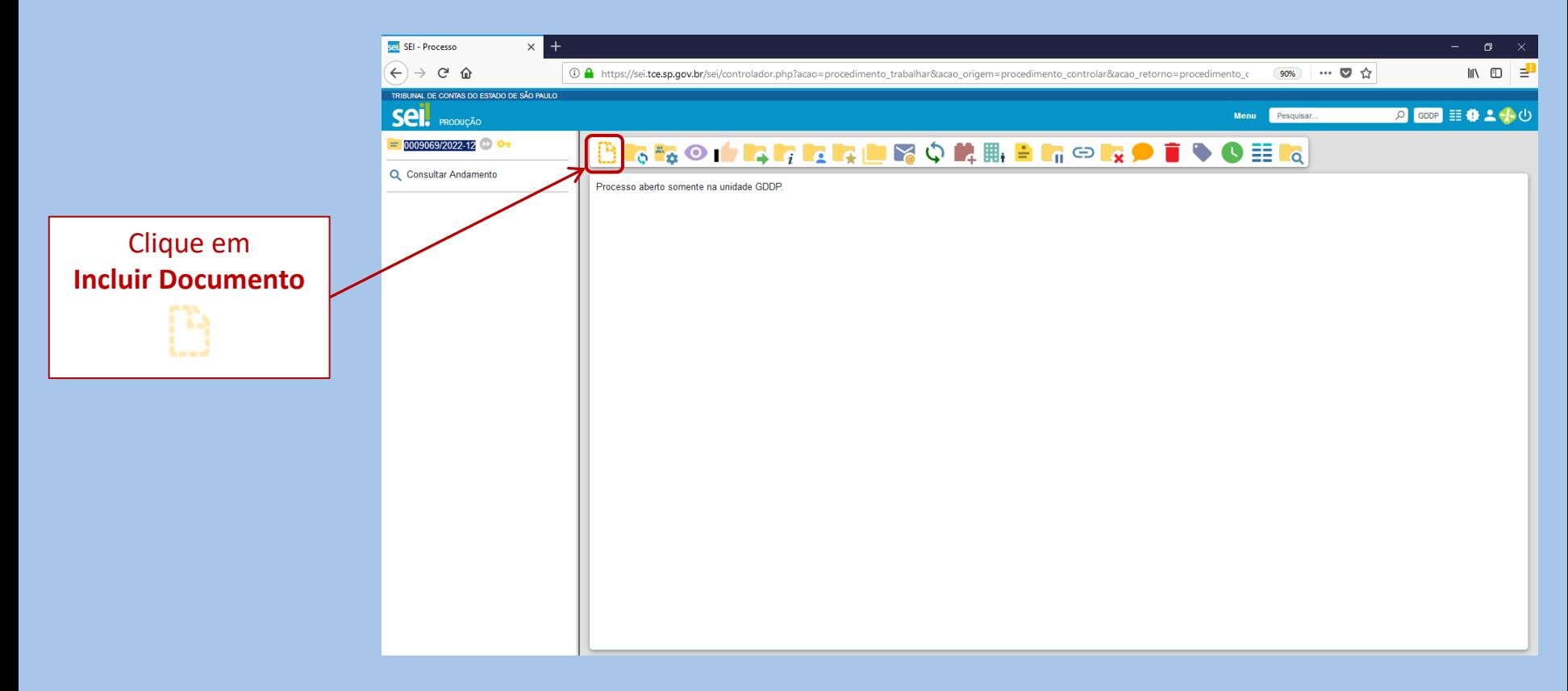

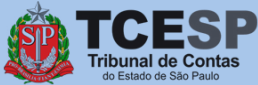

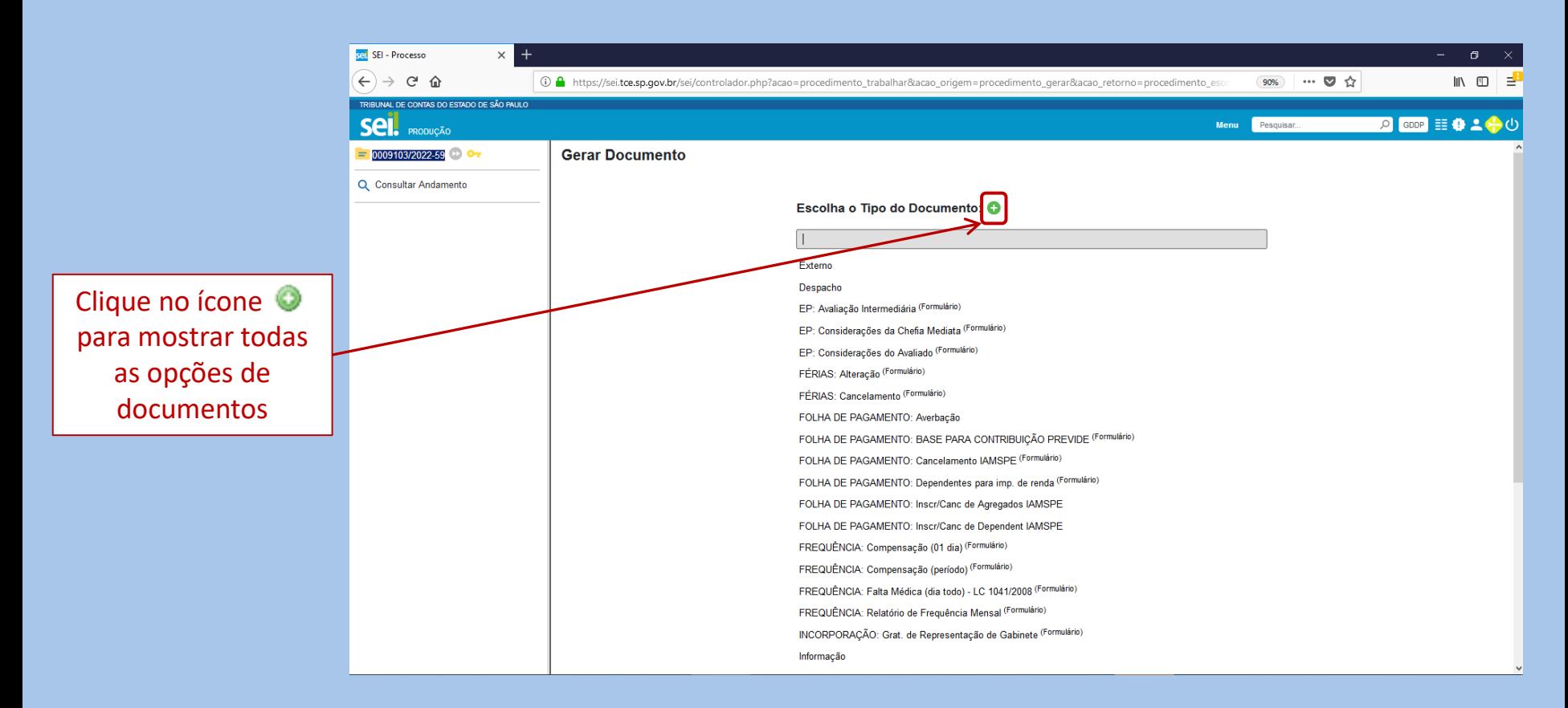

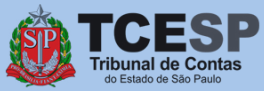

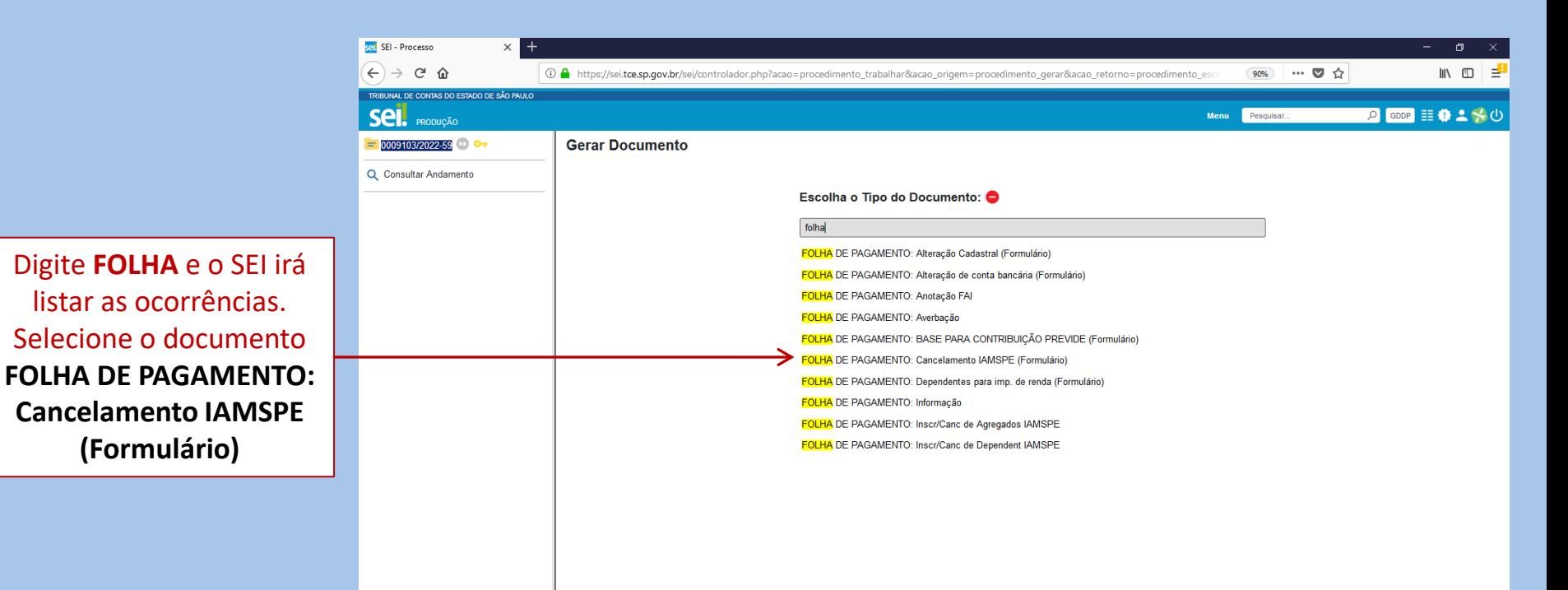

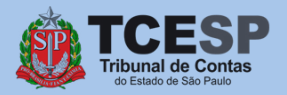

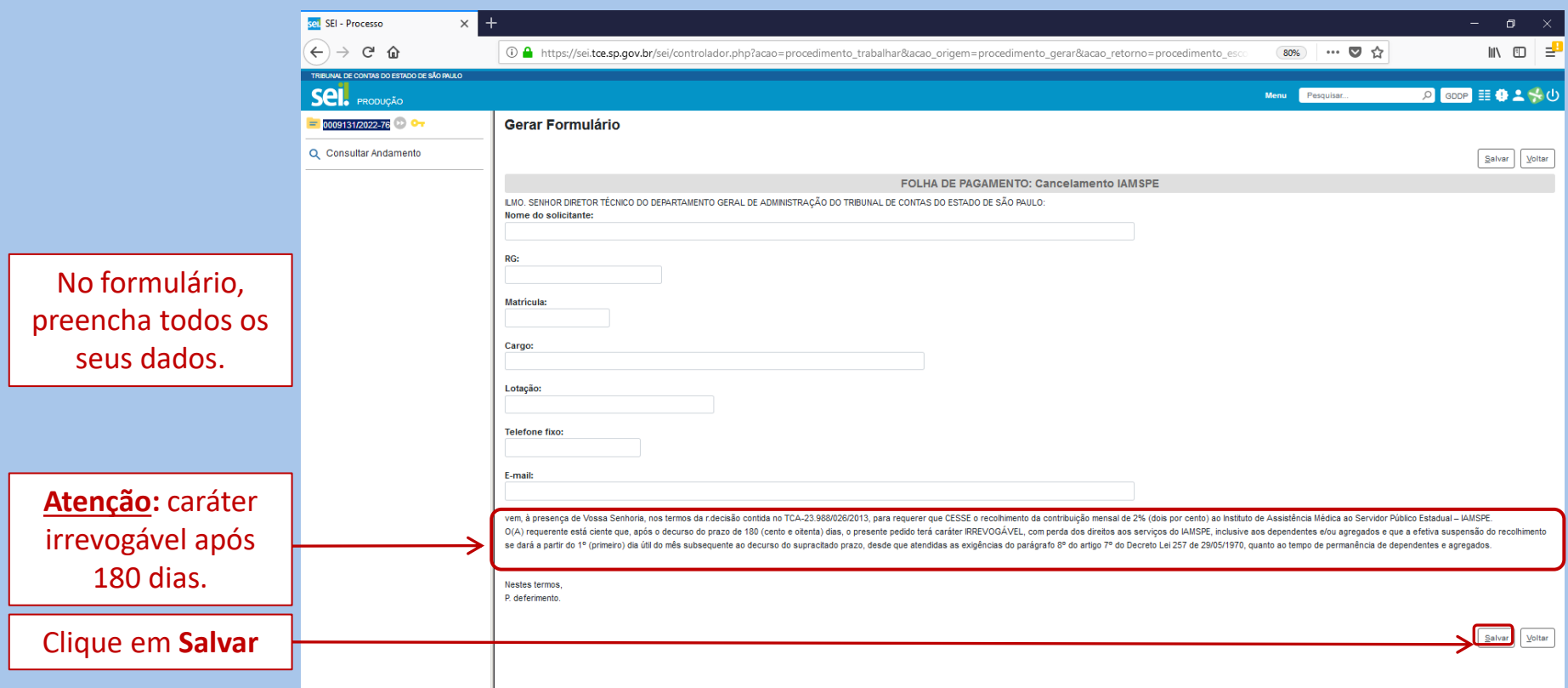

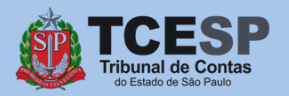

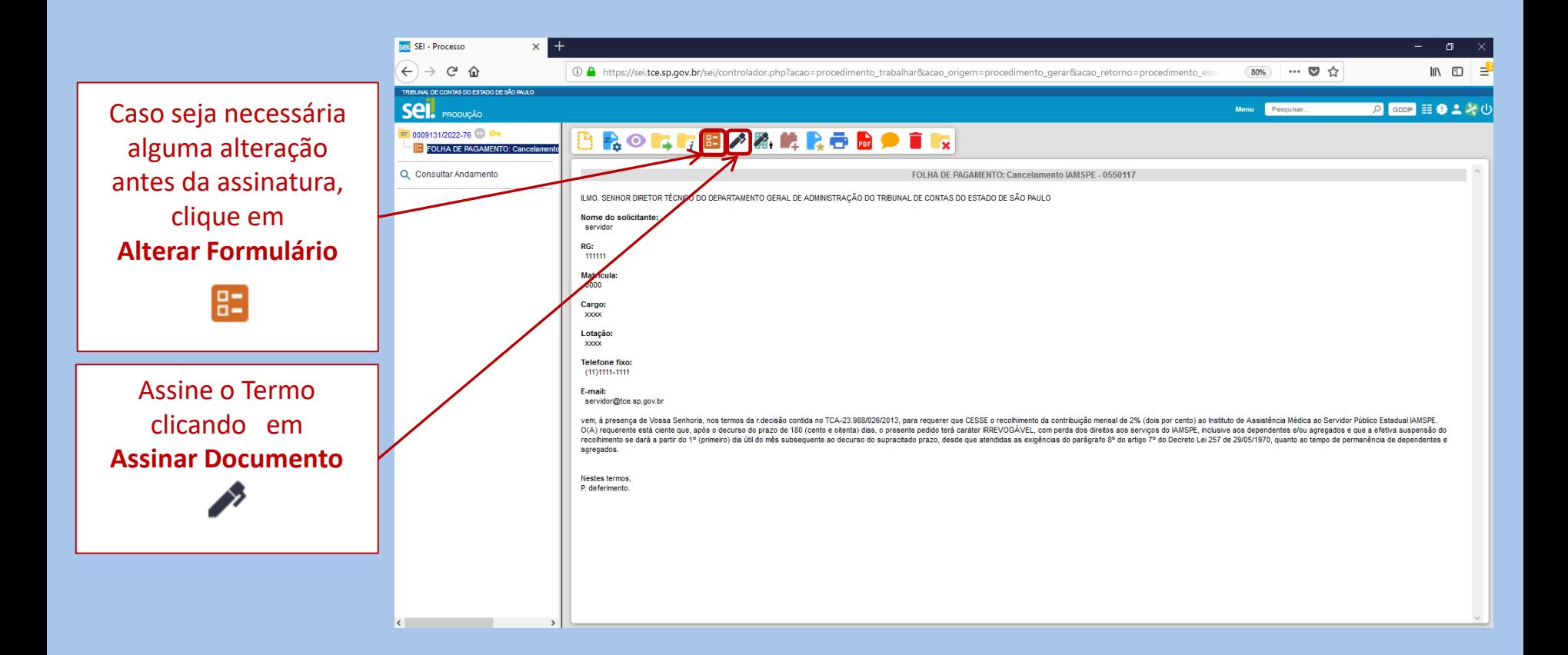

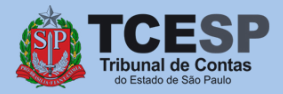

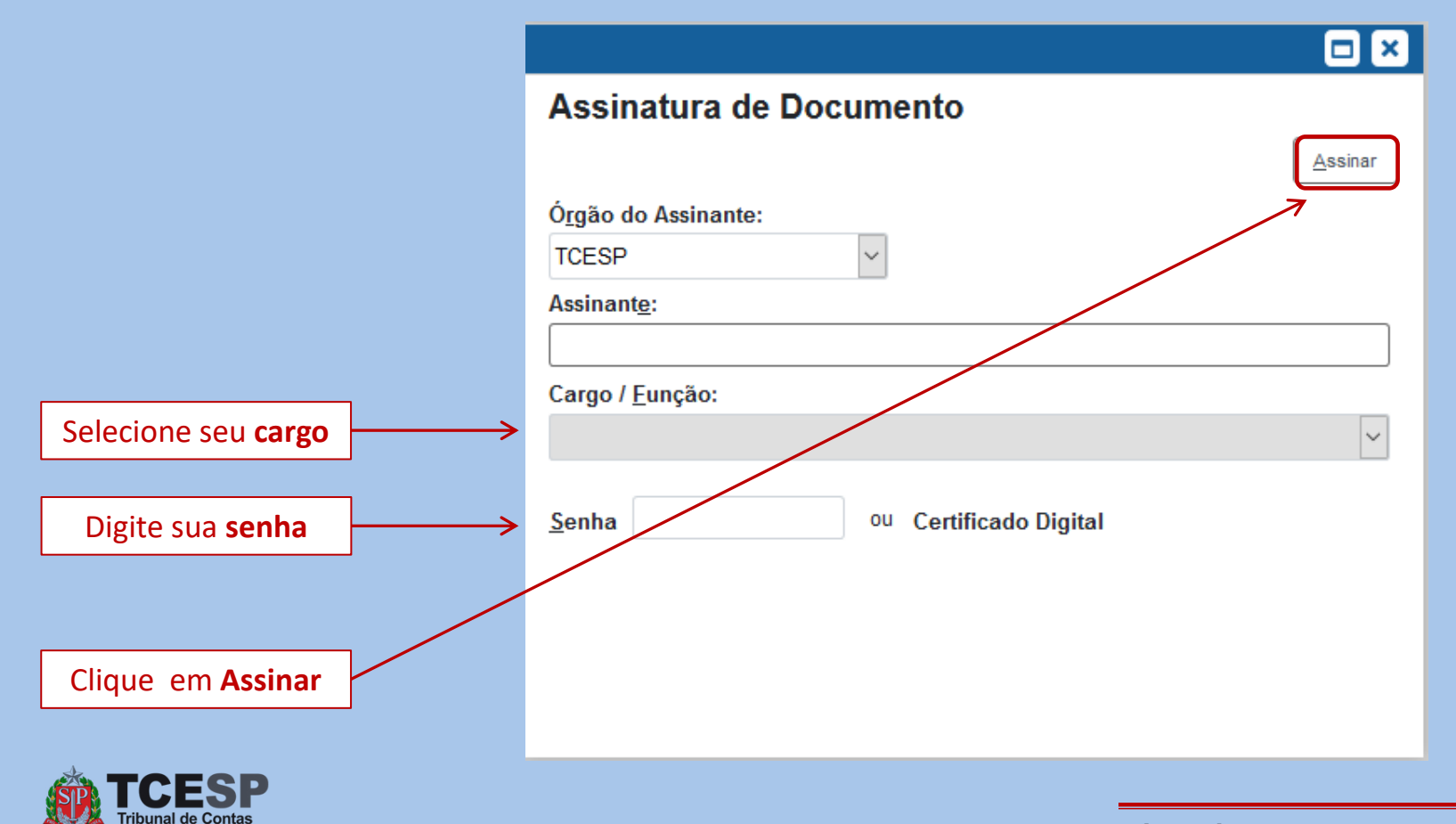

lo Estado de São Paulo

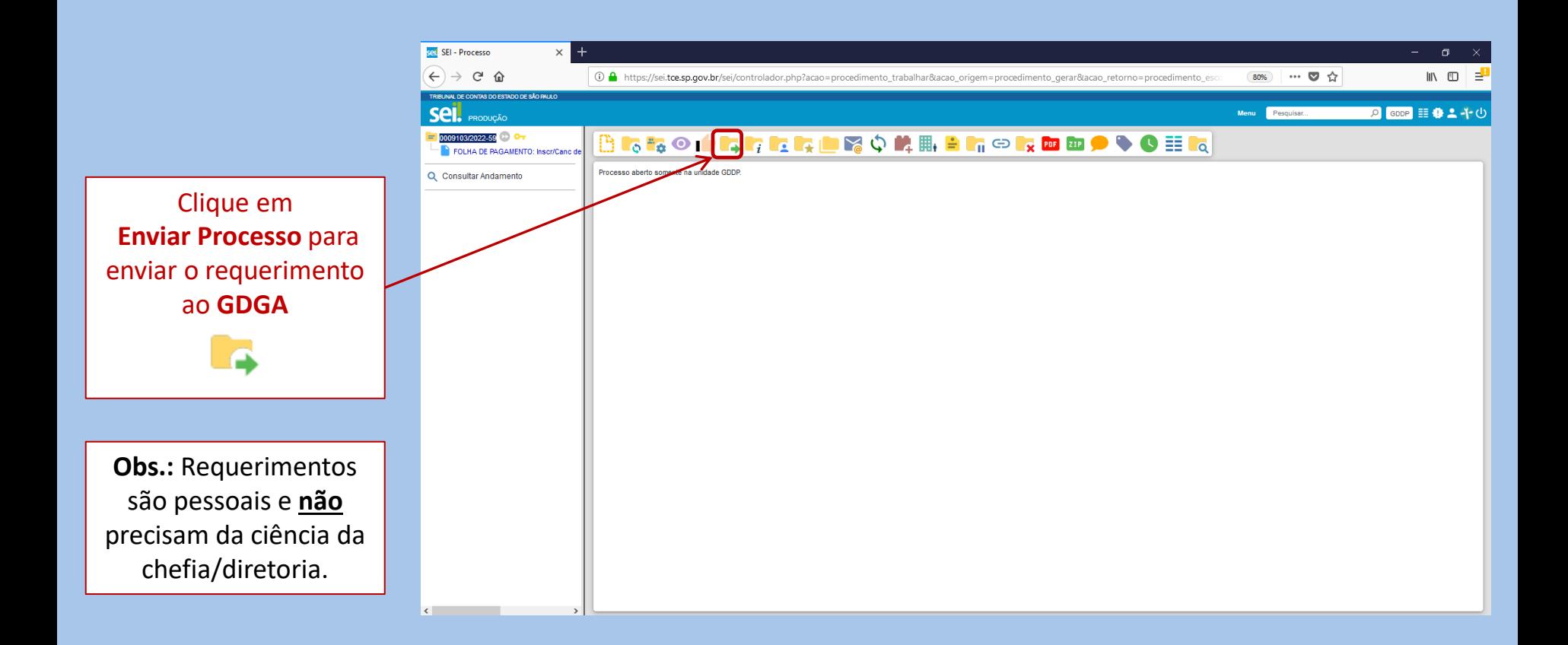

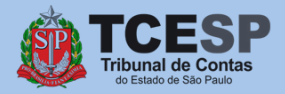

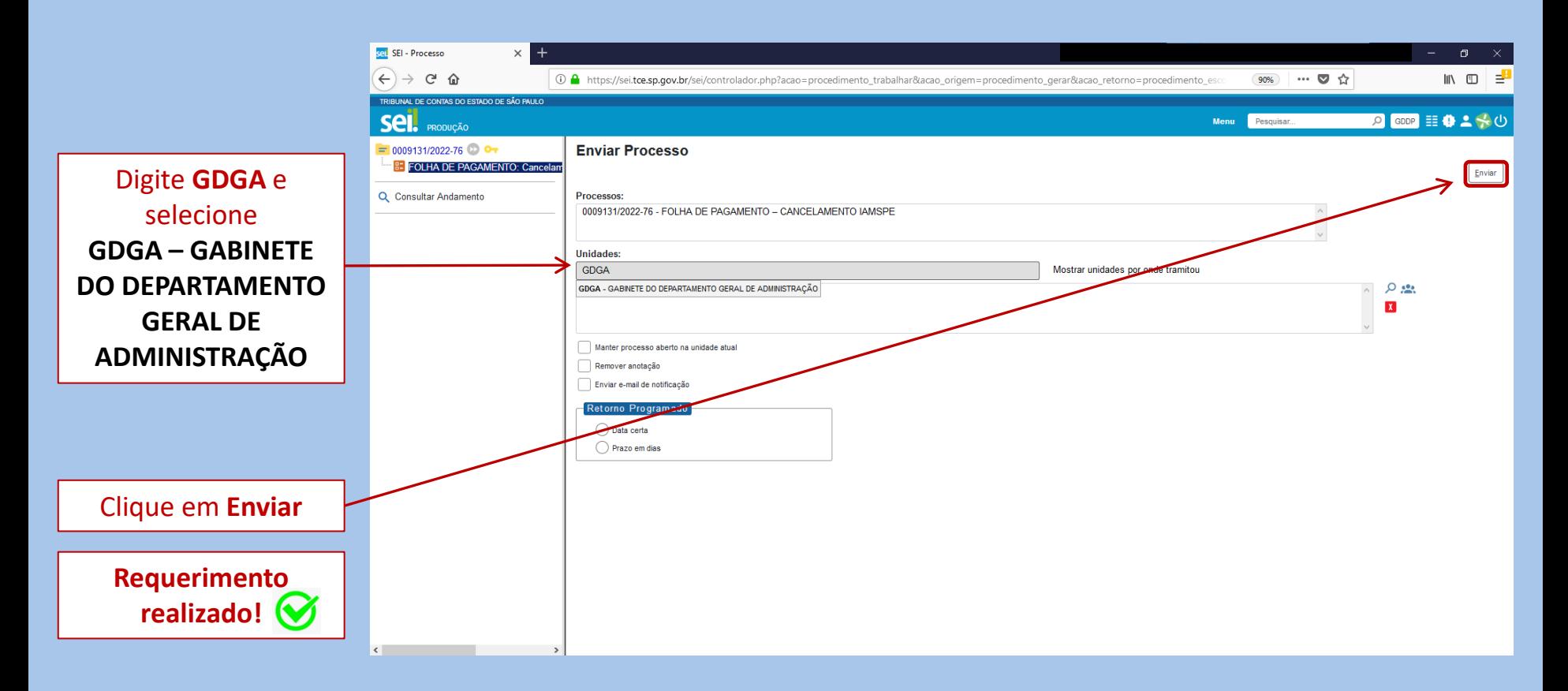

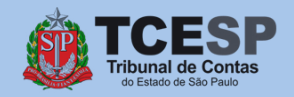

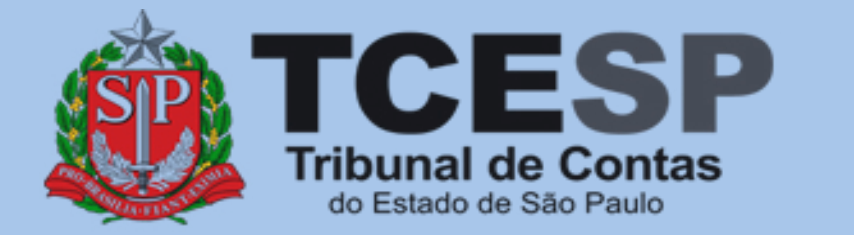

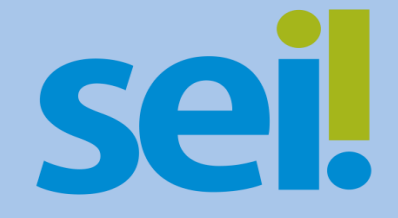

Caso ainda tenha dúvidas, envie um e-mail para [ddp@tce.sp.gov.br](mailto:ddp@tce.sp.gov.br?subject=Dúvidas%20sobre%20IAMSPE)